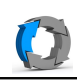

Mit der Wiederhesrstellungs-CD

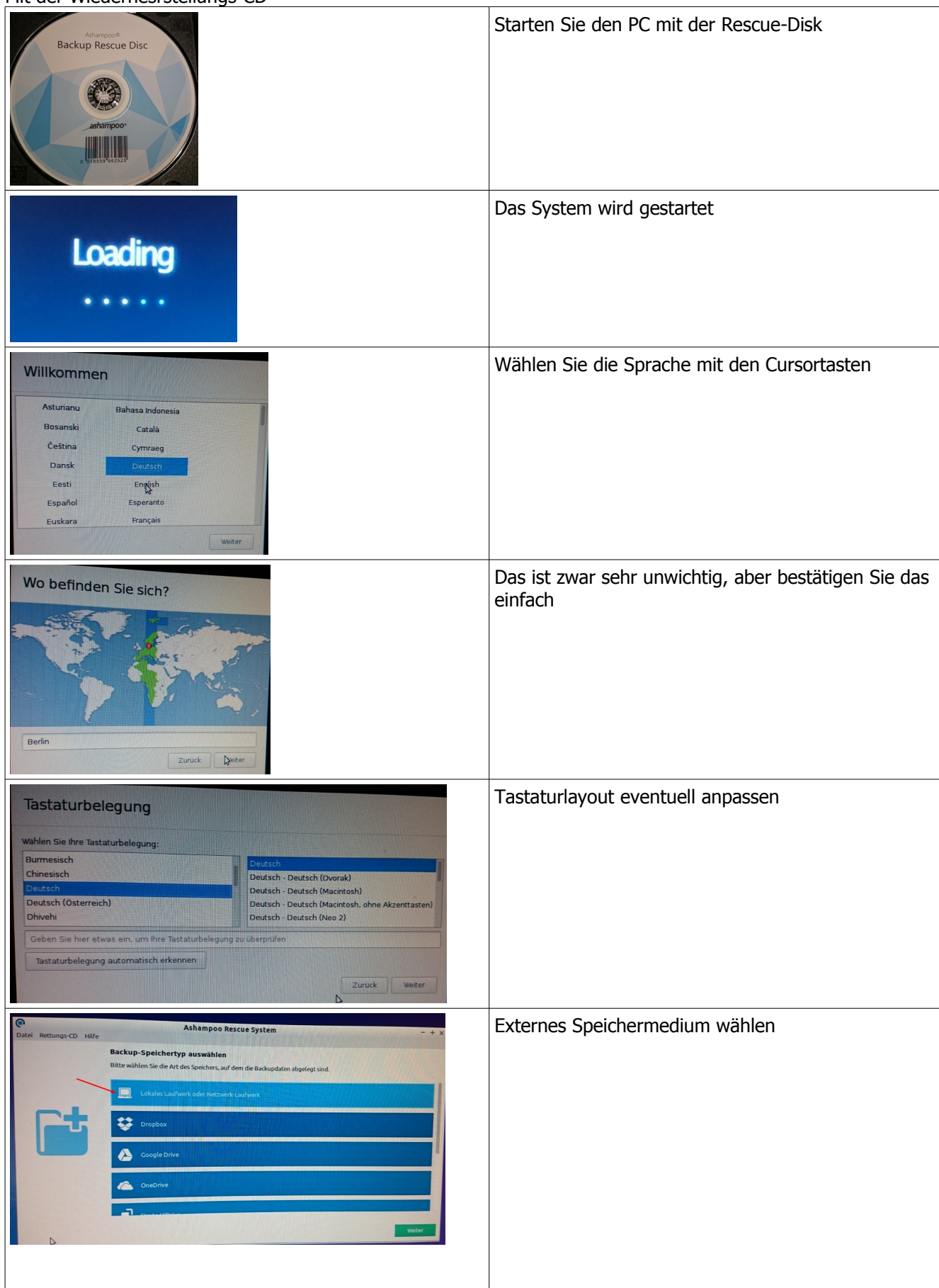

D:\\_trans\ashampoo-business\_10\wiederherstellen2.odt<br>Erstelldatum 23.05.2016 16:00:05 / geändert 23.05.2016 04:15:50 nachm.

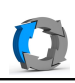

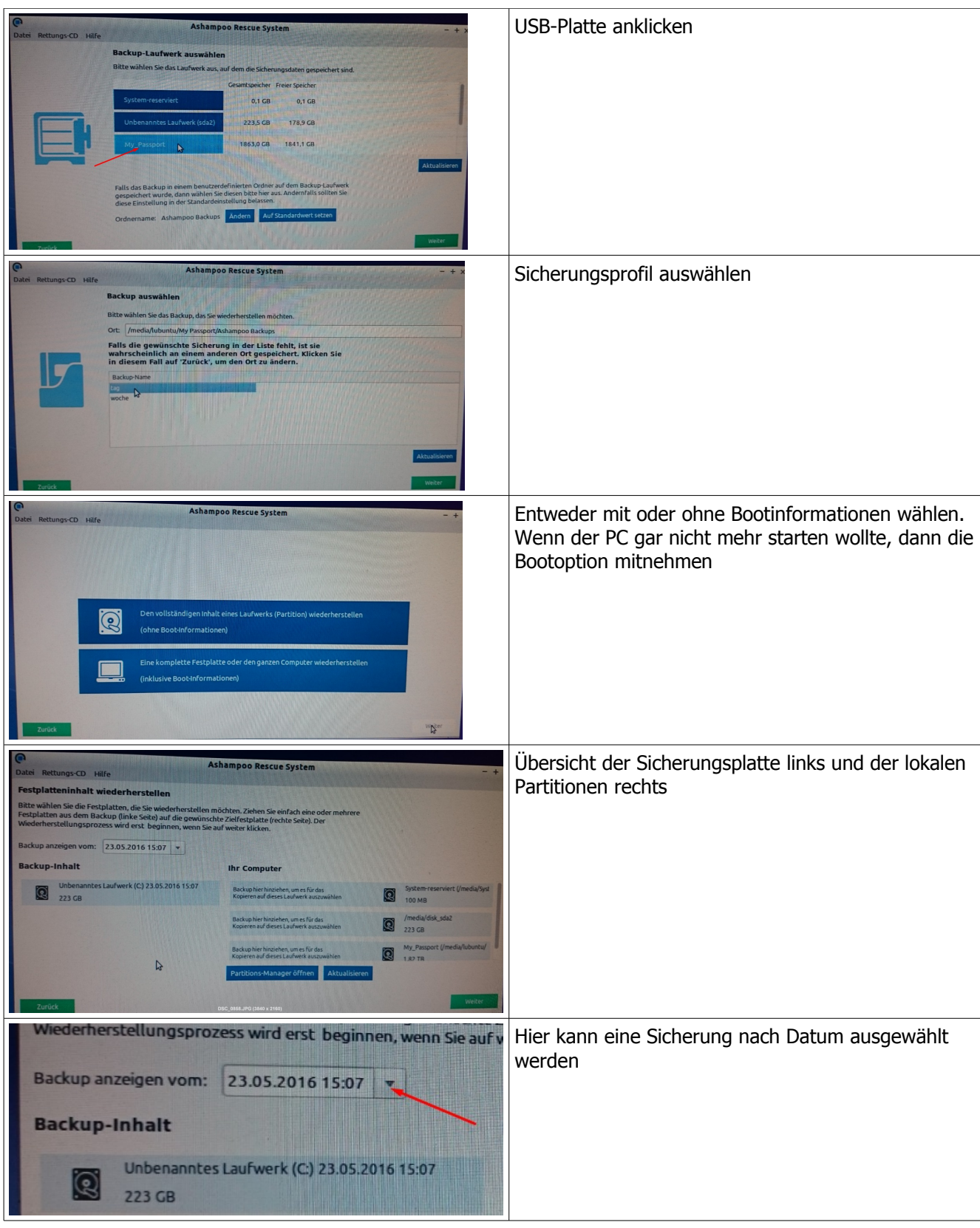

D:\\_trans\ashampoo-business\_10\wiederherstellen2.odt<br>Erstelldatum 23.05.2016 16:00:05 / geändert 23.05.2016 04:15:50 nachm.

Ashampoo Sicherung wiederherstellen 23.05.16 Ing.-Büro Ernstberger

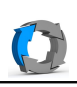

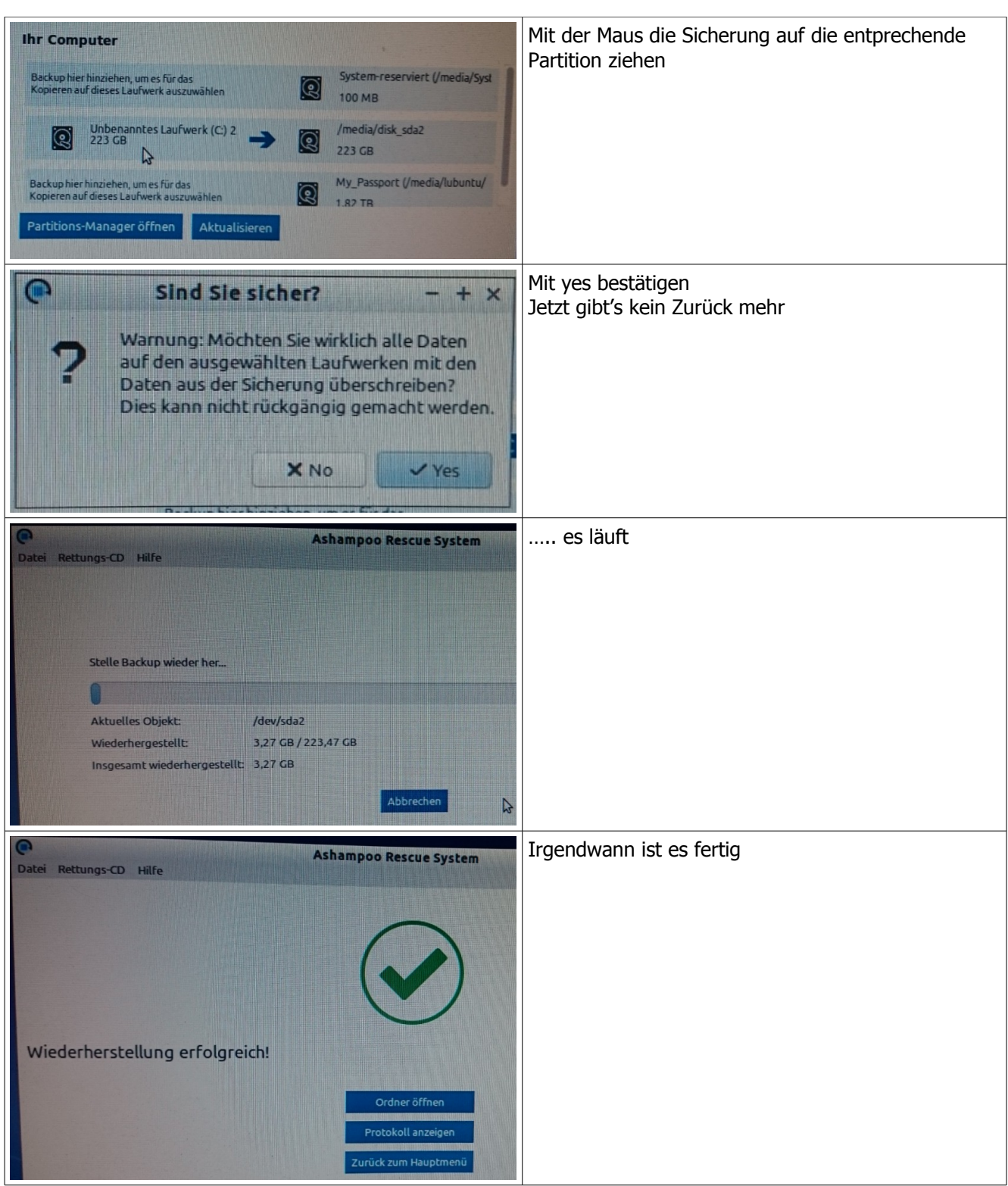

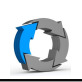

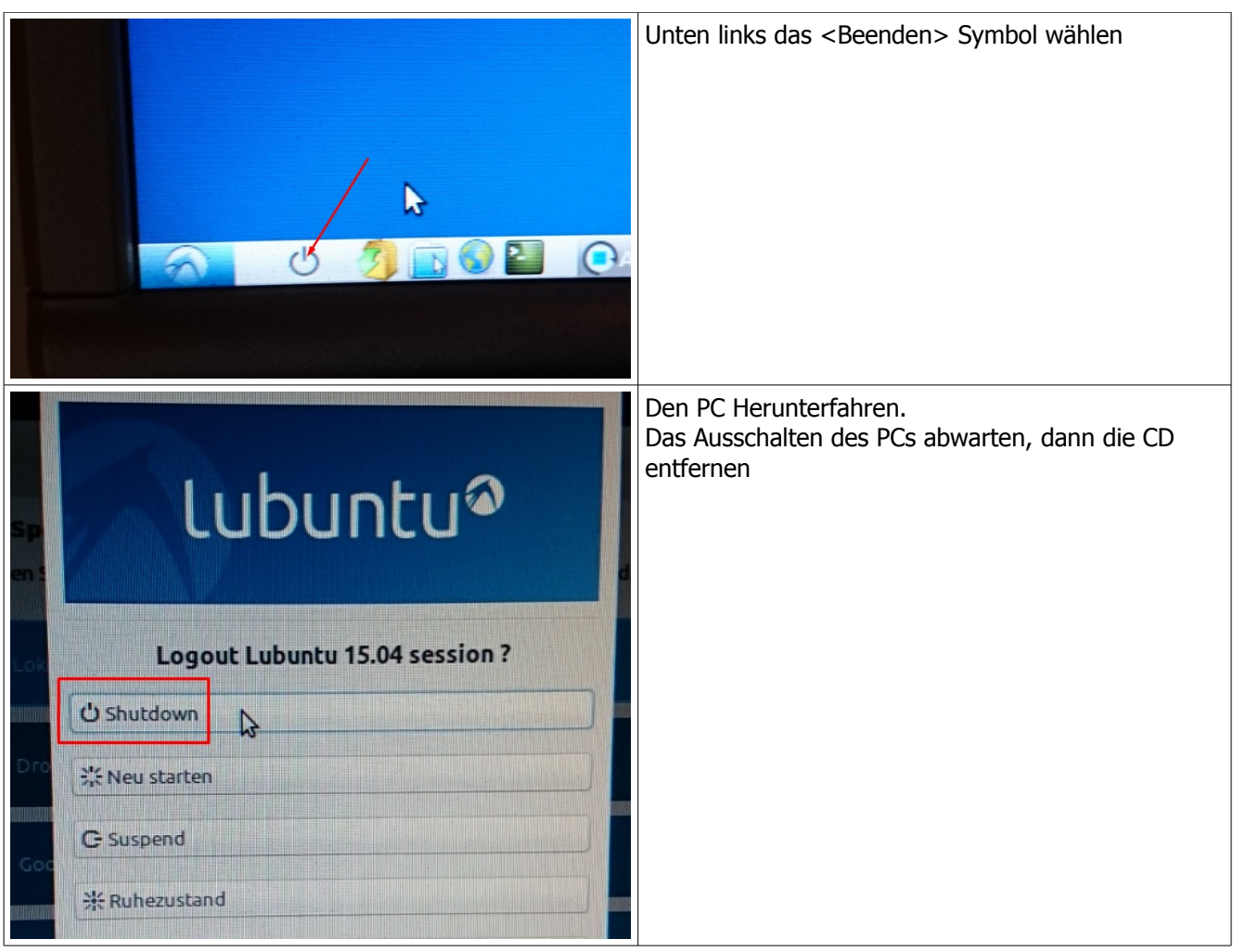